<span id="page-0-0"></span>Hydroinformatik I - WiSe 2019/2020 V6a: Input/Output (I/O)

Prof. Dr.-Ing. habil. Olaf Kolditz

 $1$ Helmholtz Centre for Environmental Research - UFZ, Leipzig  $2$ Technische Universität Dresden – TUD, Dresden <sup>3</sup>Center for Advanced Water Research – CAWR

Dresden, 22.11.2019

# Semesterfahrplan

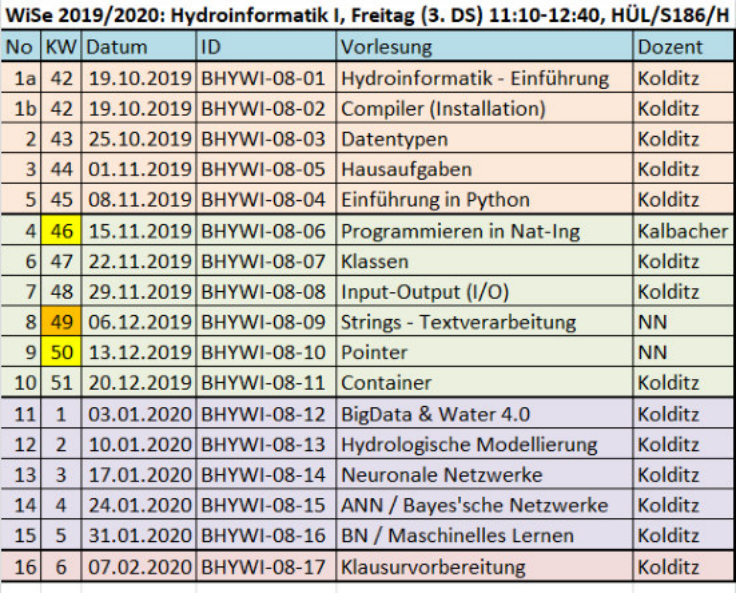

重  $299$ 

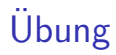

Klassen (zur Erinnerung)

 $\leftarrow$   $\Box$ 

+ 伊 ▶

←唐 ▶ → 唐 ▶ →

È

Ein Programm (ob prozedural, modular, objekt-orientiert) ist eigentlich nichts weiter als eine Datenverarbeitung zwischen einer Eingabe (Input) und einer Ausgabe (Output). I und O können mehr oder weniger schick gemacht sein:

- 1. I/O Standardgeräte,
- 2. I/O Dateien,
- 3. Datenbanken (I) und Visualisierung (O).

へのへ

# UFZ – VISLab

Aus didaktischen Gründen müssen wir leider mit dem Langweiligsten - I/O Standardgeräte - anfangen. Spannend wird's, wenn Daten durch die Visualisierung 'lebendig' werden. Die Abb. [??](#page-4-0) zeigt eine professionelle Datenaufbereitung einen Porenraummodells in unserem Labor für wissenschaftliche Visualisierung (TESSIN-VISLab) am UFZ in Leipzig.

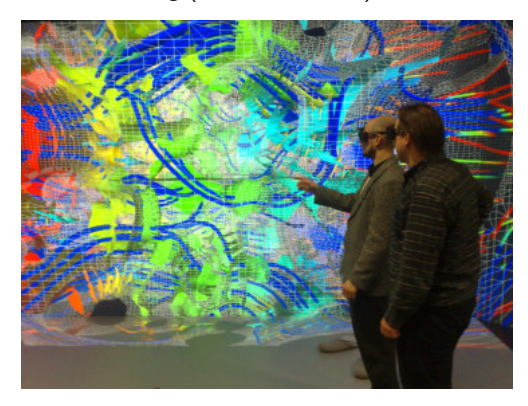

#### <span id="page-4-0"></span>Abbildung: Wissenschaftliche Visualisierung

(□ ) (@ )

### Die iostream Klasse

Die Klasse iostream geht durch Mehrfachvererbung aus den Klassen istream und ostream hervor. iostream stellt damit die Funktionalität beider I/O Klassen zu Verfügung.

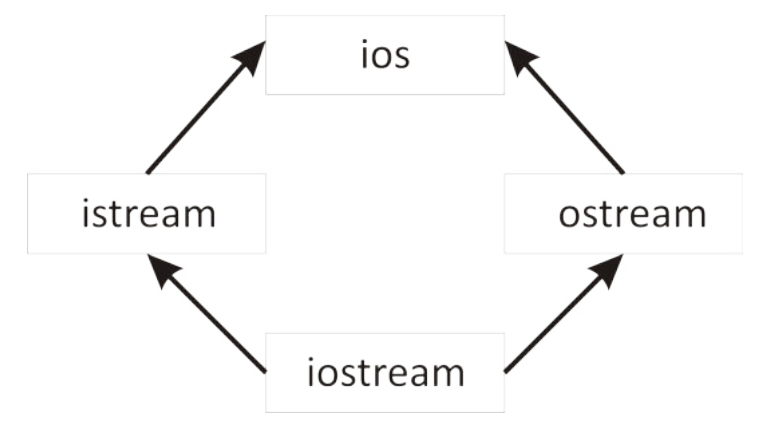

Abbildung: I/O stream Klassen

### Die Standard-Streams

Es gibt vier Standard-Streams:

- ▶ cin: Standard-Eingabe über die Tastatur, Objekt der Klasse istream
- ▶ cout: Standard-Ausgabe auf dem Bildschirm, Objekt der Klasse ostream
- ▶ cerr und clog: zwei Objekte der Klasse ostream für die Fehlerausgabe.

Die Ein- >> und Ausgabeoperatoren << transportieren die Ströme von und zu den Eingabe- bzw. Ausgabegeräten. Dabei formatieren sie die Datentypen (z.B. int in der Übung E3.1) entsprechend den Einstellungen der Klasse ios. Diese Einstellungen können durch Flags verändert werden (siehe nächsten Abschnitt).

へのへ

# **Übung E31**

```
#include <iostream>
using namespace std;
int main()
{
  int zahl;
  cout << "Bitte eine ganze Zahl eingeben: ";
  cin >> zahl;
  cout << zahl << endl;
  return 0;
}
```
 $1.71 \times 1.71 \times$ 

④ 重 ト ④ 重 ト …

重

Wir beschäftigen uns mit der Gestaltung, d.h. Formatierung, von Ausgaben, wir wollen die Bildschirmausgabe schick machen, z.B. in Tabellenform, dass alles schön untereinander steht. Der zweite Aspekt der Formatierung ist die Genauigkeit von ausgegebenen Zahlenwerten.

へのへ

### Formatierte Ausgabe von Ganzzahlen

In der nachfolgenden Übung E3.2.1 beschäftigen wir uns mit den verschiedenen Ausgabemöglichkeiten von ganzen Zahlen.

```
#include <iostream>
using namespace std;
int main()
{
  int zahl;
  cout << "Bitte eine ganze Zahl eingeben: ";
  cin >> zahl;
  cout << uppercase // für Hex-Ziffern
       << " oktal \t\t dezimal \t hexadezimal \n "
       \lt oct \lt zahl \lt " \t\t "
       << dec << zahl << " \t\t "
       << hex << zahl << endl;
  return 0;
}
```
④ 重 トー

# Formatierte Ausgabe von Gleitpunktzahlen

In der nachfolgenden Übung beschäftigen wir uns mit den verschiedenen Ausgabemöglichkeiten von realen Zahlen.

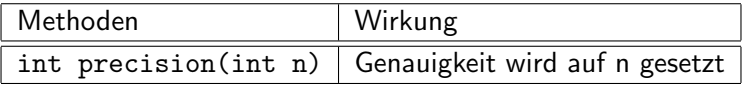

### Formatierte Ausgabe von Gleitpunktzahlen

```
Übung E3.2.2#include <iostream>
using namespace std;
int main()
{
 double zahl;
 cout << "Bitte eine Gleitkommazahl eingeben: ";
 cin >> zahl;
 cout.precision(7); // auf sieben Stellen genau
 cout << "Standard: \t" << zahl << endl;
 cout << "showpoint: \t" << showpoint << zahl << endl;
 cout << "fixed: \t\t" << fixed << zahl << endl;
 cout << "scientific: \t" << scientific << zahl << endl;
 return 0;
```
}

大震 トー 重

### Ausgabe von Speicherbedarf

In dieser Übung E3.2.3 benutzen wir den sizeof Operator, um den Speicherbedarf von Standard Daten-Typen zu bestimmen.

```
#include <iostream>
using namespace std;
int main()
{
  cout << "Type\tNumber of bytes\n";
  cout \lt\lt "------------------------\n";
  cout << "bool\t\t" << sizeof(bool) << endl;
  cout << "char\t\t" << sizeof(char) << endl;
  cout << "short\t\t" << sizeof(short) << endl;
  cout \lt\lt "int\t\t" \lt\lt size of (int) \lt\lt endl;
  cout << "long\t\t" << sizeof(long) << endl;
  cout << "float\t\t" << sizeof(float) << endl;
  cout << "double\t\t" << sizeof(double) << endl;
  cout << "long double\t" << sizeof(long double) << endl;
  return 0;
}
```
K ロ ▶ K 御 ▶ K 君 ▶ K 君 ▶ ...

重